# **Rapport public Parcoursup session 2020**

ISNAB - BTS - Agricole - Technico-commercial (BTSA) (4432)

# **Les données de la procédure**

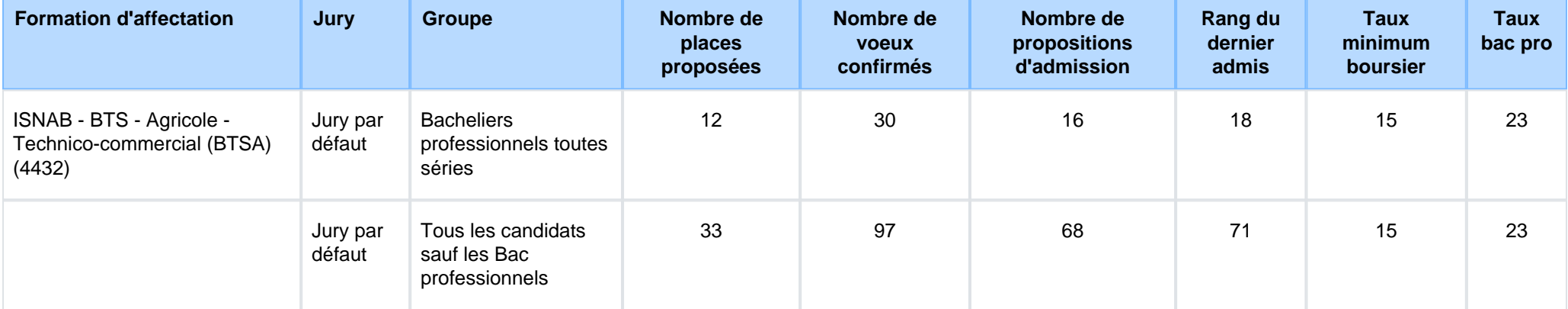

# **Le rappel des caractéristiques de la formation**

### **Attendus nationaux**

Avoir le goût du conseil, de l'argumentation, de la valorisation des produits ou services :Avoir le gout du challenge et de l'atteinte d'objectifs enautonomie /S'intéresser à la vente de produits issus de la filière choisie (vins et spiritueux, produits alimentaires, produits de jardins, produitsd'origine forestière, animaux d'élevage et d'animalerie, agrofourniture-agroéquipement)/S'intéresser à la gestion des entreprises et le marketing/Disposer de compétences relationnelles, de capacité de négociation : écoute, empathie, compromis…/Disposer de compétences enmatière d'expression écrite et orale pour communiquer et argumenter/Disposer de compétences collaboratives et d'animation d'équipe.

### **Attendus locaux**

La relation commerciale dans l'univers des vins et spiritueux vous intéresse ? Vous êtes dynamique et aimez le contact avec le client ? Ce BTSAest fait pour vous.

Nous vous invitons à visionner la vidéo suivante : <u>[BTSA TC](https://youtu.be/sZFEXEbr4ZE)</u>

- Résultats ISNAB : **70%**

- Résultats Régionaux Nouvelle Aquitaine : **78%**
- Taux d'insertion à 7 mois après la fin des études : **72%**
- Taux d'insertion à 3 ans après la fin des études : **93%**

# **Conditions d'inscription**

Les candidats, titulaires ou en préparation d'un baccalauréat français ou d'un titre admis en équivalence, sont autorisés à s'inscrire.

## **Contenu et organisation des enseignements pour la formation**

#### **BTSA TC spécialité vins et spiritueux**

#### **Modules communs à tous les BTSA**

Techniques d'expression - Anglais

Économie générale

Mathématiques - Informatique

EPS

#### **Modules professionnels**

Dégustation, œnologie

Technologie des boissons

Techniques commerciales

Gestion, économie d'entreprise

Connaissance de la filière des vins et spiritueux

#### **Activités pratiques**

16 semaines de stages techniques et commerciaux

Visites en milieu professionnel

Des actions professionnelles menées par les étudiants

Formation aux premiers secours

#### **Examens**

- 50 % : Contrôles en Cours de Formation (CCF) sur les deux années
- 50 % : Épreuves finales en fin de seconde année

# **Les modalités d'examen des vœux**

### **Les modalités d'examen des voeux**

Chaque dossier de candidature est examiné par une commission composée de la directrice, du coordinateur de la filière et de la responsable des études. Lescritères retenus sont développés dans le tableau synoptique.

### **Avez-vous eu recours à un traitement algorithmique ?**

Aucun traitement algorithmique n'a été mis en œuvre par la commission d'examen des vœux.

# **Enseignements de la session et conseils aux candidats**

### **Enseignements de la session et conseils aux candidats**

Il y a nécessité que l'onglet « projet de formation » soit personnalisé. Trop de lettres sont des copier-coller de lettres trouvées sur internet. Elles ne permettentpas de mesurer l'adéquation entre notre offre de formation et les attentes des candidats.

De plus, de nombreuses lettres de candidats étrangers sont identiques : une lettre type semble être utilisée. Elle ne nous permet pas de valider le projet des candidats et donc de donner une suite la candidature.

# **Tableau Synoptique**

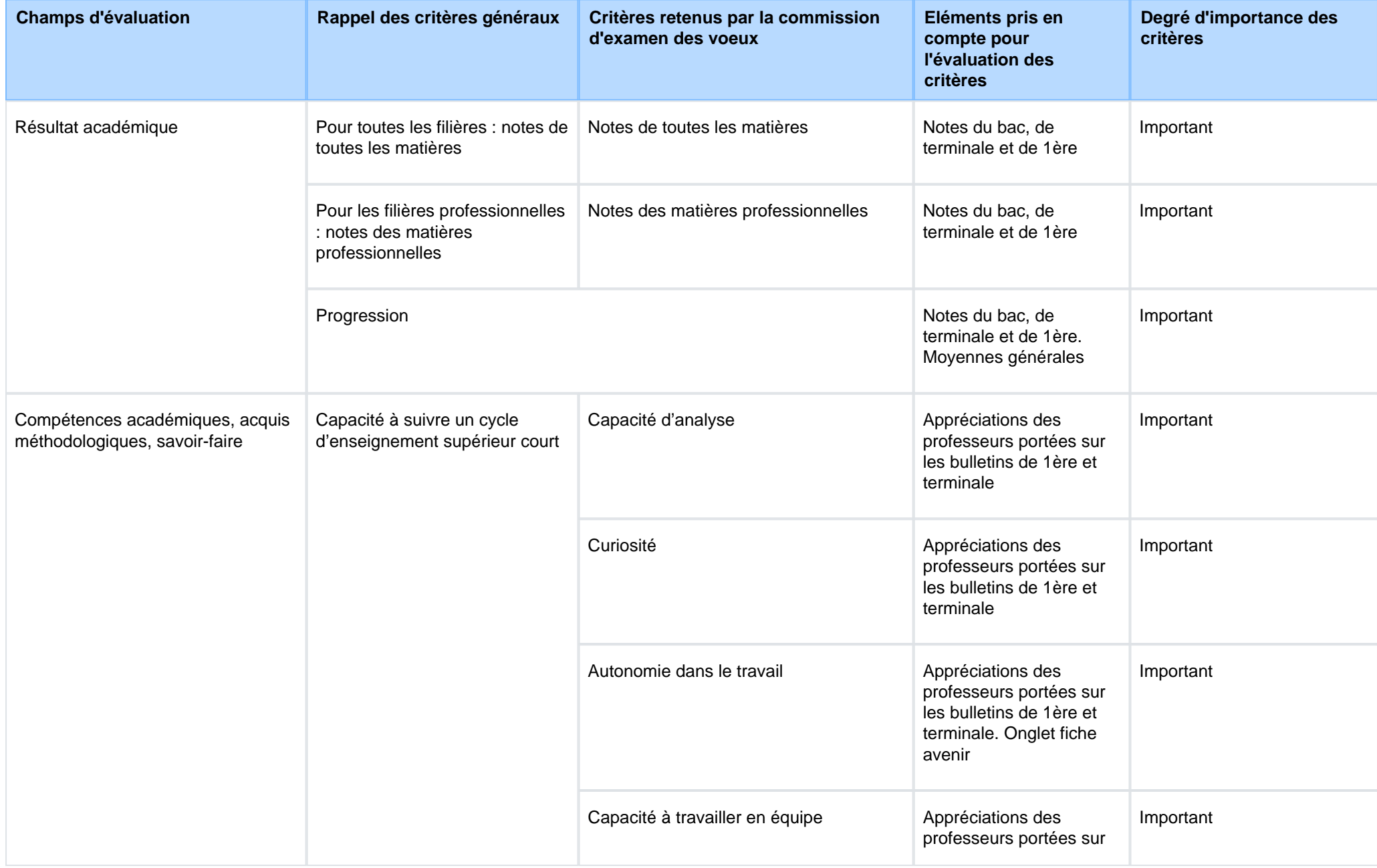

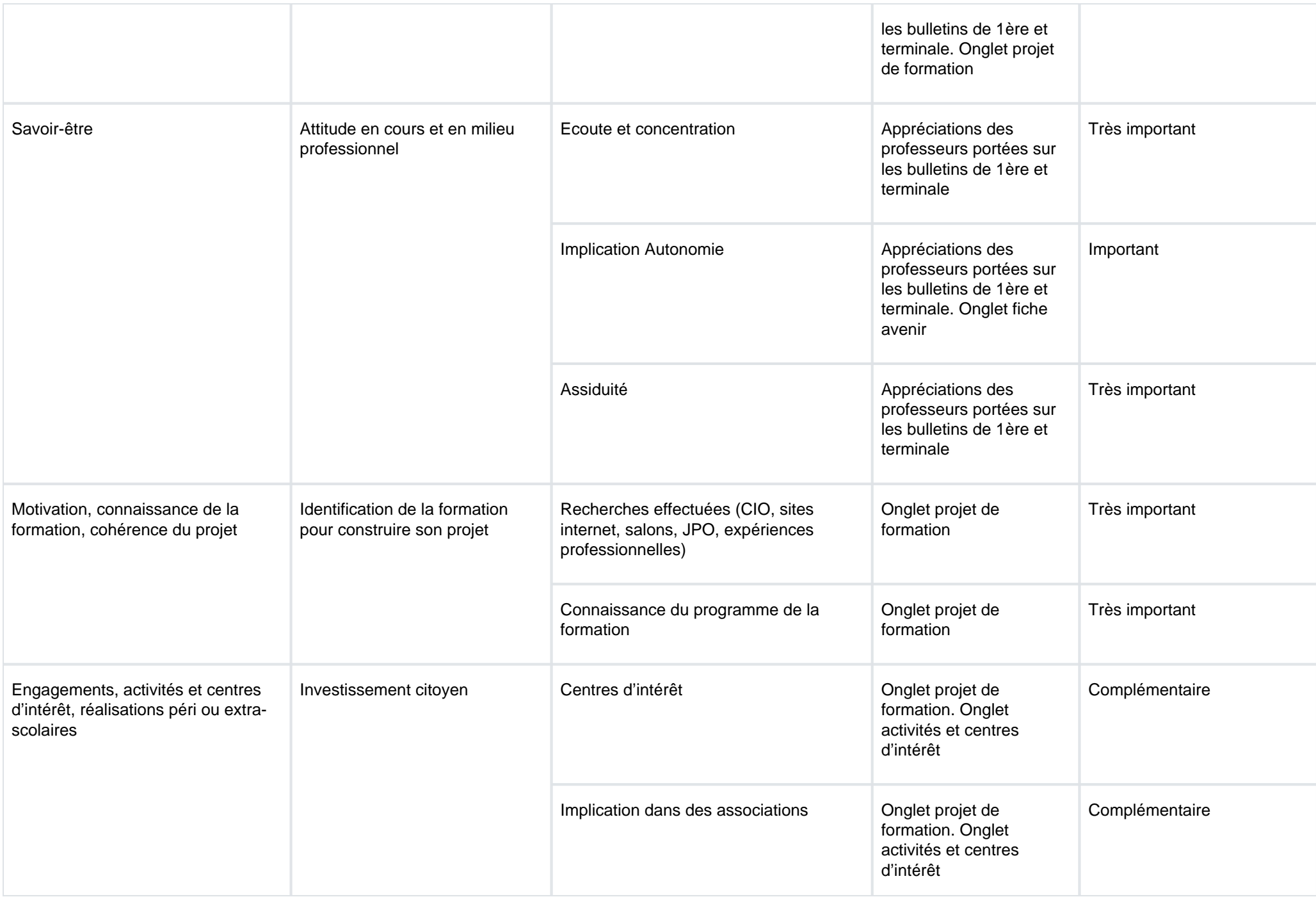

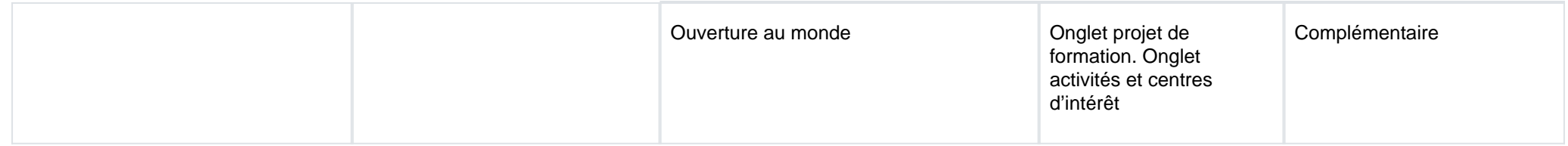

**Signature :**

Valérie LAFOSSE, Proviseur de l'etablissement ISNAB